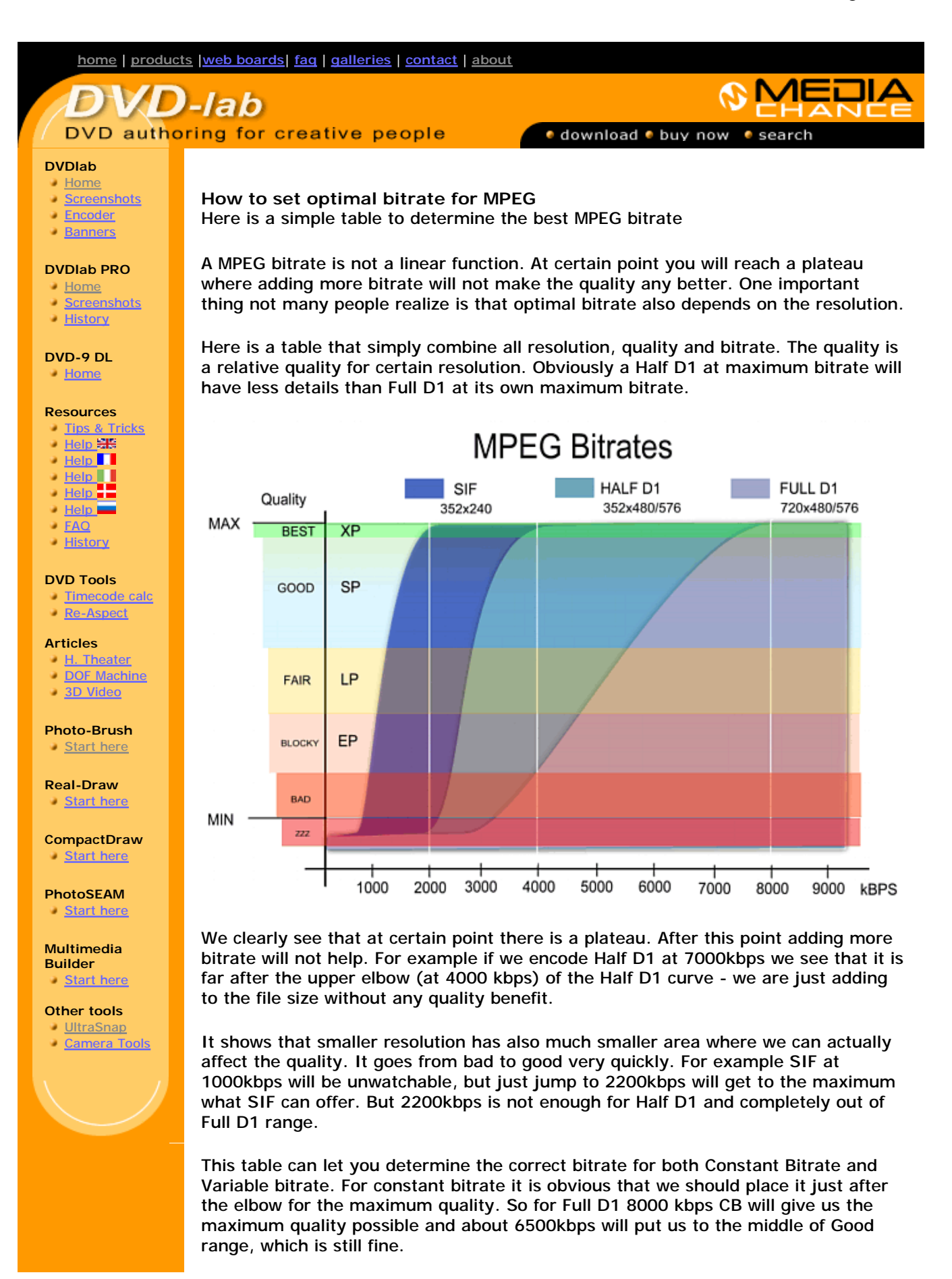

For VB (Variable bitrate) this is a bit different. We have to specify min, average and max bitrate.

Now let's say we have Half D1. If we put the average to the BEST area (4200kbps) then we are actually almost killing the whole idea of variable bitrate because the quality cannot go up from the average. So what good is the average if it is set at the upper limit? We can simply use the CB and not bother with VB. We should put the maximum to the BEST and average lower - for example to the middle of GOOD area. The minimum can be placed somewhere in FAIR area.

So for Half D1 we will get Min: 2500-2800, Average: 3300, Max: 4200 For Full D1 we can get: Min: 4800-5800, Average: 6400, Max: 8000

The table will also tell us that for SIF we don't even have to bother with VB. Why? because the GOOD area is about 500-600kbps wide. That's nothing. We dont really gain much in terms of filesize, we can directly use CB at 2200-2300 which put us clearly in the plateau area and it will be faster to encode than VB.

Advertisement (for our own product)

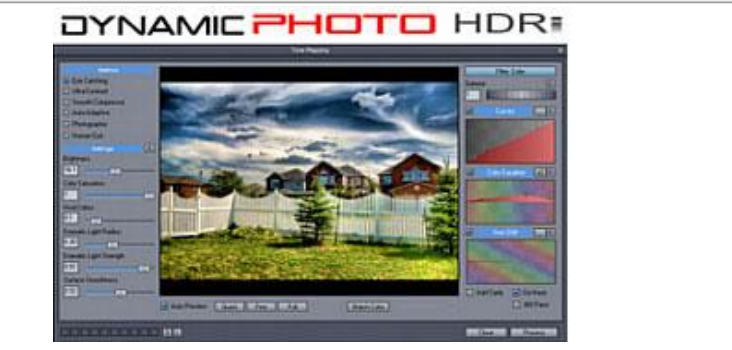

Create stunning photo from just a single image or a multiple exposures. Discover the power of HDR and Pseudo HDR photography with Mediachance Dynamic Photo HDR.

> MMB web | DVD-lab | Real-DRAW | Photo-Brush | DCE AutoEnhance | products | web board | galleries | search | contact | about | Buy Now © [www.MediaChance.com](http://www.MediaChance.com) 2000